Bugs & Wish list

"Update Empty" doesn't do anything in the auto-increment fields | Tiki Wiki CMS Groupware :: Development

"Update Empty" doesn't do anything in the auto-increment fields

#### Status

Open

Subject

"Update Empty" doesn't do anything in the auto-increment fields

Version

18.x

19.x

# Category

- Usability
- Documentation (or Advocacy)

### Feature

**Trackers** 

Resolution status

New

Submitted by

Bernard Sfez / Tiki Specialist

Keep informed

Jonny Bradley

Lastmod by

Bernard Sfez / Tiki Specialist, luciash d' being []

### Rating

 $\bigstar \bigstar \bigstar \bigstar \bigstar (0)$ 

## Description

There is a parameter "Update Empty" in the tracker field type.

I don't see any documentation about it but it is supposed to add auto-increment numbers to items in this tracker that don't have one yet.

I tried it on Tiki18 it didn't filled the empty fields.

After testing it it seems a auto-increment number is added to empty fields if "itemId" is not the parameter selected. Would be nice to fill in this case too and not to have the admin to open and save each item.

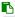

Update Empty Add auto-increment numbers to items in this tracker that don't have one one. \*\*\*\*\*\*\*\*\* N.B. This modifies data and there is no undo \*\*\*\*\*\*\*\*\*\*

## Importance

5

Easy to solve?

5

Priority

25

Demonstrate Bug (Tiki 19+)

Please demonstrate your bug on show2.tiki.org

Version: trunk ▼

Demonstrate Bug (older Tiki versions)

Please demonstrate your bug on show.tikiwiki.org

Version: 18.x ▼

Ticket ID

6940

Created

Wednesday 21 November, 2018 12:06:50 GMT-0000 by Bernard Sfez / Tiki Specialist

LastModif

Wednesday 21 November, 2018 12:43:40 GMT-0000

Comments

## Attachments

| fi | lename | created | hits | comment | version | filetype   |
|----|--------|---------|------|---------|---------|------------|
|    |        |         |      |         |         | J <b>1</b> |

No attachments for this item

The original document is available at

https://dev.tiki.org/item 6940--Update-Empty-doesn-t-do-anything-in-the-auto-increment-fields